DOWNLOAD OR READ : CUDA BY EXAMPLE AN INTRODUCTION TO GENERAL PURPOSE GPU PROGRAMMING JASON SANDERS PDF EBOOK EPUB MOBI

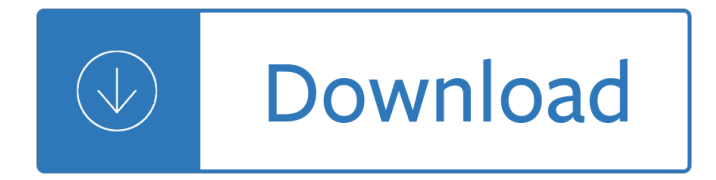

### **cuda by example an pdf**

CUDA is a parallel computing platform and application programming interface (API) model created by Nvidia. It allows software developers and software engineers to use a CUDA-enabled graphics processing unit (GPU) for general purpose processing  $\hat{a} \in \mathbb{Z}$  an approach termed GPGPU (General-Purpose computing on Graphics Processing Units).

#### **CUDA - Wikipedia**

CUDA Runtime API The CUDA runtime API. CUDA Driver API The CUDA driver API. CUDA Math API The CUDA math API. cuBLAS The cuBLAS library is an implementation of BLAS (Basic Linear Algebra Subprograms) on top of the NVIDIA CUDA runtime.

#### **CUDA Toolkit Documentation - Nvidia**

5 THREAD GROUP Base type, the implementation depends on its construction. Unifies the various group types into one general, collective, thread group.

### **Kyrylo Perelygin, Yuan Lin GTC 2017 - GTC On-Demand**

In November 2006, NVIDIA introduced CUDA ®, a general purpose parallel computing platform and programming model that leverages the parallel compute engine in NVIDIA GPUs to solve many complex computational problems in a more efficient way than on a CPU.

## **Programming Guide :: CUDA Toolkit Documentation**

Felipe A. Cruz Tutorial on GPU computing With an introduction to CUDA University of Bristol, Bristol, United Kingdom.

## **Tutorial on GPU computing - Lorena A. Barba**

As an integral part of Canada's most innovative university, the Faculty of Science is a global leader and a preferred destination for those seeking to engage in world-class basic and applied research.

#### **Home | Science | University of Waterloo**

Kun Zhou . Cheung Kong Professor. Director, State Key Lab of CAD&CG. Zhejiang University. Email: kunzhou at acm dot org. I am a Cheung Kong Professor in the Computer Science Department of Zhejiang University, the Director of the State Key Lab of CAD&CG, and the head of the Graphics and Parallel Systems Lab.

#### **Kun Zhou**

View and Download Eagle Cuda 240 S/GPS installation and operation instructions manual online. Fish-finding Sonar & GPS Plotter. Cuda 240 S/GPS Fish Finder pdf manual download. Also for: Cuda 240 s.

#### **Eagle Cuda 240 S/GPS Installation And Operation**

In this article I will discuss how you can use OpenGL textures and buffers in a CUDA kernel. I will demonstrate a simple post-process effect that can be applied to off-screen textures and then rendered to the screen using a full-screen quad.

## **OpenGL Interoperability with CUDA - Helping you build your**

CUDA (fr $\tilde{A}$ 1/4 her auch Compute Unified Device Architecture genannt) ist eine von Nvidia entwickelte Programmier-Technik, mit der Programmteile durch den Grafikprozessor (GPU) abgearbeitet werden kĶnnen.

## **CUDA – Wikipedia**

MOPAR Manuals on CD-ROM 1914-and up Order On-Line at www.moparmanuals.com Prices subject to change without notice. Or Call Us at (602) 539-4929

# **Service Manuals and Master Parts Books Partial Catalog**

CUDAï¼^Compute Unified Device Architecture:ã, af¼ãf€ï¼‰

㕨㕯〕NVIDIA㕌開発・敕供㕗㕦ã•"ã,‹ã€•GPUå•'ã•'╮汎ç"¨ä¸¦å^—ã,ªãƒªãƒ"ューテã,£ãƒ 3ã,°ãf—ãf©ãffãf\*ãf•ã,©ãf¼ãf ï¼^並å^—ã,3ãf3ãf"ãf¥ãf¼ãf†ã,£ãf3ã,°ã,¢ãf¼ã,-ãf†ã,¯ãf•ãf£ï¼‰ã•Šã,^ã  $\bullet$  $\mathrm{^3\tilde{a}f}-\tilde{a}f$ - $\tilde{a}$ , $\mathrm{^6\tilde{a}f}\tilde{v}$ ã $\mathrm{^7\tilde{a}f}\tilde{v}$ ã $\mathrm{^6\tilde{a}f}\tilde{v}$ ã $\mathrm{^7\tilde{a}f}\tilde{v}$  and  $\mathrm{^7\tilde{a}f}\tilde{v}$  ....  $\tilde{v}$  ....  $\tilde{v}$  ....  $\tilde{v}$  ....  $\tilde{v}$  ....  $\tilde{v}$  ....

## **CUDA - Wikipedia**

eBook Details: Paperback: 336 pages Publisher: WOW! eBook (January 25, 2018) Language: English ISBN-10: 1788622243 ISBN-13: 978-1788622240 eBook Description: Microservices with Clojure: The common patterns and practices of the microservice architecture and their application using the Clojure programming language

## **eBook3000**

Multi-core, GPU enabled, distributed software to recover open password for PDF documents

### **Parallel PDF Password Recovery - multi-core, GPU**

Basic Linear Algebra Subprograms (BLAS) is a specification that prescribes a set of low-level routines for performing common linear algebra operations such as vector addition, scalar multiplication, dot products, linear combinations, and matrix multiplication.

## **Basic Linear Algebra Subprograms - Wikipedia**

Installation. The installation of Auto-Keras is the same as other python packages. Note: currently, Auto-Keras is only compatible with: Python 3.6.

#### **Getting Started - Auto-Keras**

NVIDIA Claraâ, ¢ is a computational platform that makes it easy for developers to build, manage, and deploy intelligent medical imaging workflows and instruments.

## **NVIDIA CLARA Platform | NVIDIA Developer**

cuda-convnet toolbox1, although our net is less wide, and we used additional image jittering, based on zeroing-out random parts of an image. Our weight layer coni¥guration is: conv64-conv256-

## **[PDF] - arXiv.org e-Print archive**

Deep Learning is a new area of Machine Learning research, which has been introduced with the objective of moving Machine Learning closer to one of its original goals: Artificial Intelligence.

#### **Deep Learning**

Abstract . The focus of this paper is the Performance Efficiency pillar of the Amazon Web Services (AWS) Well-Architected Framework. It provides guidance to help

## **Performance Efficiency Pillar whitepaper - d1.awsstatic.com**

ImageNet Classiﬕcation with Deep Convolutional Neural Networks Alex Krizhevsky University of Toronto kriz@cs.utoronto.ca Ilya Sutskever University of Toronto

## **ImageNet Classification with Deep Convolutional Neural**

Welcome to TensorLayer¶ Documentation Version: 1.11.1. Good News: We won the Best Open Source Software Award @ACM Multimedia (MM) 2017. TensorLayer is a Deep Learning (DL) and Reinforcement Learning (RL) library extended from Google TensorFlow.

## **Welcome to TensorLayer â€**" TensorLayer 1.11.1 documentation

algorithm increases in proportion to the number of GPUs due to network latencyas illustrated in [12]. We develop 2D-Torus all-reduce to address this problem.

### **ImageNet/ResNet-50 Training in 224 Seconds (PDF).**

C. Lauterbach & M. Garland & S. Sengupta & D. Luebke & D. Manocha / Fast BVH Construction on GPUs Figure 2: Example 2-D Morton code ordering of triangles

### **Fast BVH Construction on GPUs - David P. Luebke**

GuaPDF is the first PDF password remover software ever! Acrobat X encryption support; Unlike most PDF password crackers, your PDF file is not altered in any way (except the decryption), even the file size is often the same.

#### **GuaPDF - PDF password and restrictions remover (Win, Linux**

cudaã,'使㕣㕟プãƒ-㸰ラミリ㸰㕫触ã,Œã,‹æ©Ÿä¼šã•Œã•,ã,‹ã•Ÿã,•〕ä ‹è¨~〕㕖㕣㕨å-¦ã,"ã • ã•"㕨ã,'訯㕗㕾ã•™ã€,

ç´°ã•‹ã•"㕨ã•"ã,•㕯端æŠ~㕣㕦〕㕖㕣㕨cudaã,'使㕣㕟gpuプãƒ-ã,°ãƒ©ãƒŸãƒªã,°ã•Œã•©ã•†ã•"ã• £ã•Ÿã"ã•®ã,'畆解㕗㕾ã•™ã€,

### CUDAã,'使㕣㕟GPUã*f—*ãf-ã,°ãf©ãfŸãf<sup>3</sup>ã,°è¶...å...¥é–€ - Qiita

Biological Control of Weeds - It's a Natural! Before After Published by the Biological Weed Control Committee of the Weed Science Society of America

### **Biological Control of Weeds - It's a Natural**

Building the Leopard 2A7 R/C from the Tamiya kit 1/16 scale. By Mario Covalski | 01.01.2019 00:06 The goal of this short tutorial is to share with the reader the construction of the 1/16 RC Leopard 2A7, based on the Tamiya 2A6 and trying to copy the Meng 1/35 kit, which is an excellent reproduction of the real tank.

#### **Scale Models PDF articles Download | Modeler Site**

Thanks a lot Satya. I've run some tests varying image size and number of operations per image (number of consecutive Gaussian blur's, for example) and I can confirm that on a 16 GB I7 with a 2GB 1050 NVIDIA I get consistently between 3X-6X.

#### **OpenCV Transparent API | Learn OpenCV**

Chapter 1 Introduction 1.1 Overview k-Wave is an open source, third party, MATLAB toolbox designed for the time-domain simulation of propagating acoustic waves in 1D, 2D, or 3D.

#### **k-Wave**

Huge List of Computer Science (CSE) Engineering and Technology Seminar Topics 2017 2018, Latest Tehnical CSE MCA IT Seminar Papers 2015 2016, Recent Essay Topics, Speech Ideas, Dissertation, Thesis, IEEE And MCA Seminar Topics, Reports, Synopsis, Advantanges, Disadvantages, Abstracts, Presentation PDF, DOC and PPT for Final Year BE, BTech ...

#### **Computer Science (CSE) and MCA Seminar Topics 2017 2018**

Academia.edu is a platform for academics to share research papers.

#### **Producer-Consumer: the Programming Model for Future Many**

We present preliminary results obtained using a time domain wave-based reconstruction algorithm for an ultrasound transmission tomography scanner with a circular geometry. While a comprehensive description of

## **(PDF) Sound speed estimation using wave-based ultrasound**

Jetmen Revival: One example of a Windows XP game that does not work properly in later versions of Windows or virtual machines, regardless of compatibility mode settings.

## **Windows XP Drivers for NVIDIA Geforce GTX 970, 980, 980 TI**

View and Download Eagle FishElite 480 installation and operation instructions manual online. Eagle Electronics Installation and Operation Instructions Fish-finding Sonars & Mapping GPS FishElite 480, SeaCharter 480DF. FishElite 480 Fish Finder pdf manual download. Also for: Fishelite,...

### **EAGLE FISHELITE 480 INSTALLATION AND OPERATION**

Back to Main page DET LOC VID Scene Team information Per-class results. Legend: Yellow background = winner in this task according to this metric; authors are willing to reveal the method

Candy ctd 1208 manual Groundwater resources sustainability management and restoration Instrument cluster repair service manual The heavy cruiser takao anatomy of the ship series Mitsubishi eclipse manual download 129194 Free download m mahajan industrial engineering and production management Omega the academy 4 jack mcdevitt Year5exampapers2012 Without rhetoric an architectural aesthetic Engineering mechanics by koteeswaran free download Electrical equipment handbook troubleshooting and maintenance Stihl 024 av manual Fats that heal kill udo erasmus Uncovering the logic of english Greg everett olympic weightlifting A text book of engineering chemistry shashi chawla Reading explorer 3 answer key Harry potter and the goblet of fire full Management information system 6th edition effy oz The bare bones book of online marketing organic seo google Sacred games vikram chandra Ps3 repair manual free Vocabulearn hebrew level 1 vocabulearn audio cassette audio book The rake and the recluse a tale of two brothers lords of time book 1 Beginners guide to classical music The everything guide to day trading The principles and power of vision by myles munroe Luigi baluganis drawings of african plants Uconnect jeep manual Building vba apps using microsoft access 2010 Service manual for 4g15 engine carburetor 2005 honda aquatrax f 12x turbo repair manual Total fitness and wellness 5th edition dodd Zero at the bone rewriting life after a snakebite Parkin microeconomics 11th edition answer key Glencoe geometry teacher edition common core A crown imperiled Understanding pki concepts standards and deployment considerations Toni catany el artista en su paraiso Thinking german translation thinking translation Basic inorganic chemistry 3rd edition Zf ecomat 5 hp 600 manual 1973 280se mercedes benz owners manual Concepts of programming languages 10th edition solution manual Tested advertising methods prentice hall business classics Fifty shades of grey online book free download Piano exam grade 1 Concepts in thermal physics blundell 2nd edition Excel 2013 bible john walkenbach My god died young Lippincott pharmacology 6th edition free download Runner s world running on air the revolutionary way to Starship spotter star trek The songs of distant earth Fromprinciplesoflearningtostrategiesforinstructionempiricallybasedingredientstoins The book of grimoires the secret grammar of magic Modern aspects of diffusion controlled reactions cooperative phenomena in bimolecular processes Second son transitioning toward my destiny love and life Gauntlet dark legacy primas official strategy guide